# **Title: 14 Point, Bold, Centered, Times Font, Initial-Capitals for the printer's use)**

Author names and affiliations:

12 point, centered across both columns, Times font

#### **Abstract**

Start your abstract here. Do not use italics.

#### **Keywords**

Place, keywords, here, separated, by, commas

## **1. Subtitles are 11-Point Times Font**

 Subtitles should be bold, left justified, no underline. Title and subtitles should have the first character of each word in capitals.

## **2. Text: is 10 Point Times Font**

 The text is justified, single spaced, and starts on the next line (do not leave a blank line). Please use this sheet as a guide when composing your paper on a word processor or page layout program. Fit all text, subtitles, and footnotes within these columns. If you use our WORD Template file, these settings should be automatic. Make sure that your text columns are as wide as the text columns on this page. Also check to see that your center margin is the same width as the one on this page. To verify your measurements, superimpose one of your pages on top of this sheet and hold it up to the light.

Figures and photos may overlap the area between columns, but not into the borders. The publisher will use the borders for page numbering information. The print area in each column is 88.5mm x 246mm (approx 3.5" x 9.7").

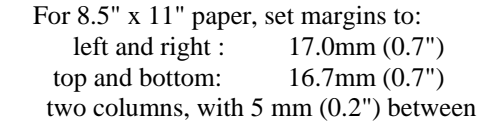

 For A4 paper, set margins to: left and right : 13.8mm top and bottom: 25.2mm two columns with 5.0mm between

 You may print your manuscript on ordinary laser paper. Using the specified font, type sizes, and styles will help give the finished book a unified look. Note that both columns are fully iustified.

# **3. Important Reminder**

 Please include your current phone, fax, and/or email address. We may need to ask you about your manuscript.

## **4. Figures and Photographs**

 Most images and figures will be embedded in your wordprocessor file. This works best. We will verify that the textflow is correct after we receive your file.

We expect you to submit a finished "paper" copy of your submission, so we can verify figures and fonts in the file. We will use your word processor file for making the CD-ROM, using your "paper" version as a checkprint. Please make sure that the figures and text will still be legible after reducing.

When reduced, the figures should contain type no smaller than 8 point.

## **If You Don't Want to Do the Layout Yourself**

 Make your own arrangements or contact Paul Wesling (+1- 408-3313-0114). Fee is US\$25 plus \$6 for each figure, table,  $\frac{1}{6}$ or photo. Send the text by email (or mailed, stored on a distribution diskette or CD-R), plus a copy of your Word Processor file.<br>
Send separately original artwork of all photos, tables, and figures; do not imbed them in diskette or CD-R), plus a copy of your Word Processor file. Send separately original artwork of all photos, tables, and figures; do not imbed them in the text. Please allow enough time. (Text justified to both edges)

# **Page Numbering**

 Do not insert footers or page numbers in the file. Add author last name and paper title to the footer on the second page of the template, as shown in the template.

(Reduce unnecessary "white space", such as extra blank lines)

[5 mm center column]

**Figure 1**: Figure or photo can span both columns -- or wider than one column, if you wrap text around it (as shown here).

(Fill columns all the way to the bottom)